## Radosław Sokół

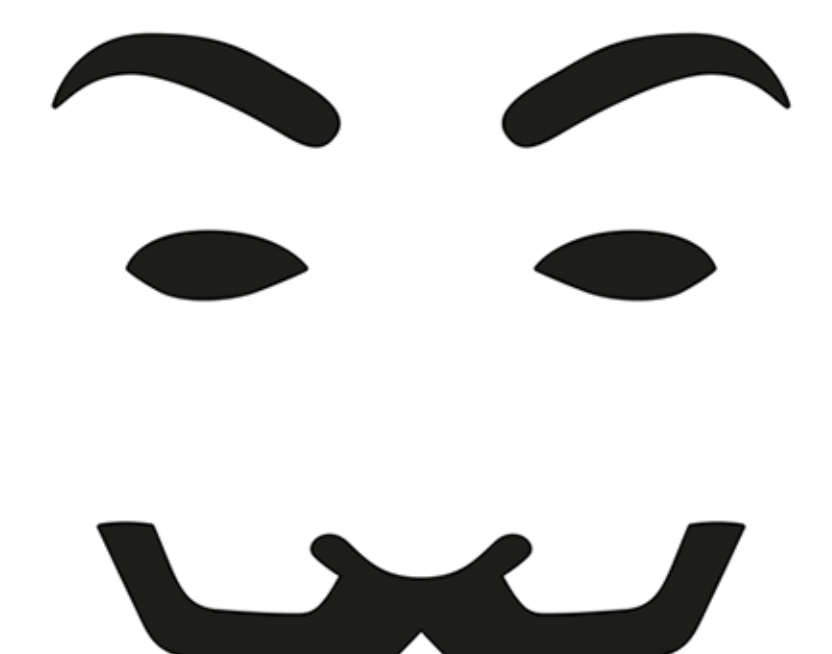

# Jak pozostać anonimowym w sieci

Omijaj natrętów w sieci chroń swoje dane osobowe!

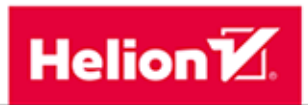

Wszelkie prawa zastrzeżone. Nieautoryzowane rozpowszechnianie całości lub fragmentu niniejszej publikacji w jakiejkolwiek postaci jest zabronione. Wykonywanie kopii metodą kserograficzną, fotograficzną, a także kopiowanie książki na nośniku filmowym, magnetycznym lub innym powoduje naruszenie praw autorskich niniejszej publikacji.

Wszystkie znaki występujące w tekście są zastrzeżonymi znakami firmowymi bądź towarowymi ich właścicieli.

Autor oraz Wydawnictwo HELION dołożyli wszelkich starań, by zawarte w tej książce informacje były kompletne i rzetelne. Nie biorą jednak żadnej odpowiedzialności ani za ich wykorzystanie, ani za związane z tym ewentualne naruszenie praw patentowych lub autorskich. Autor oraz Wydawnictwo HELION nie ponoszą również żadnej odpowiedzialności za ewentualne szkody wynikłe z wykorzystania informacji zawartych w książce.

Redaktor prowadzący: Michał Mrowiec

Projekt okładki: Studio Gravite / Olsztyn Obarek, Pokoński, Pazdrijowski, Zaprucki

Wydawnictwo HELION ul. Kościuszki 1c, 44-100 GLIWICE tel. 32 231 22 19, 32 230 98 63 e-mail: *helion@helion.pl*  WWW: *http://helion.pl* (księgarnia internetowa, katalog książek)

Drogi Czytelniku! Jeżeli chcesz ocenić tę książkę, zajrzyj pod adres *http://helion.pl/user/opinie/jakpoz* Możesz tam wpisać swoje uwagi, spostrzeżenia, recenzję.

ISBN: 978-83-246-9847-9

Copyright © Helion 2015

Printed in Poland.

[• Kup książkę](http://helion.pl/page354U~rf/jakpoz)

• Oceń książkę • Oceń książkę

[• Księgarnia internetowa](http://helion.pl/page354U~r/4CAKF)<br>• Lubie to! » Nasza społeczność • Lubię to! » Nasza społeczność

# Spis treści

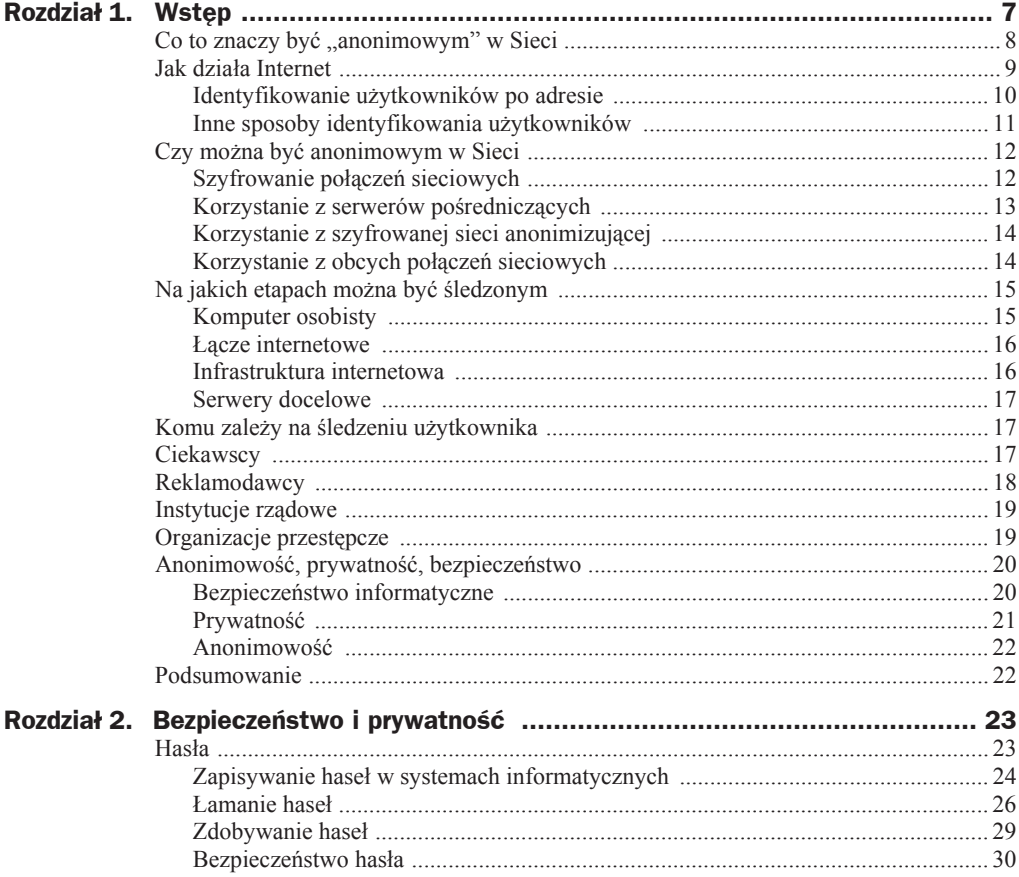

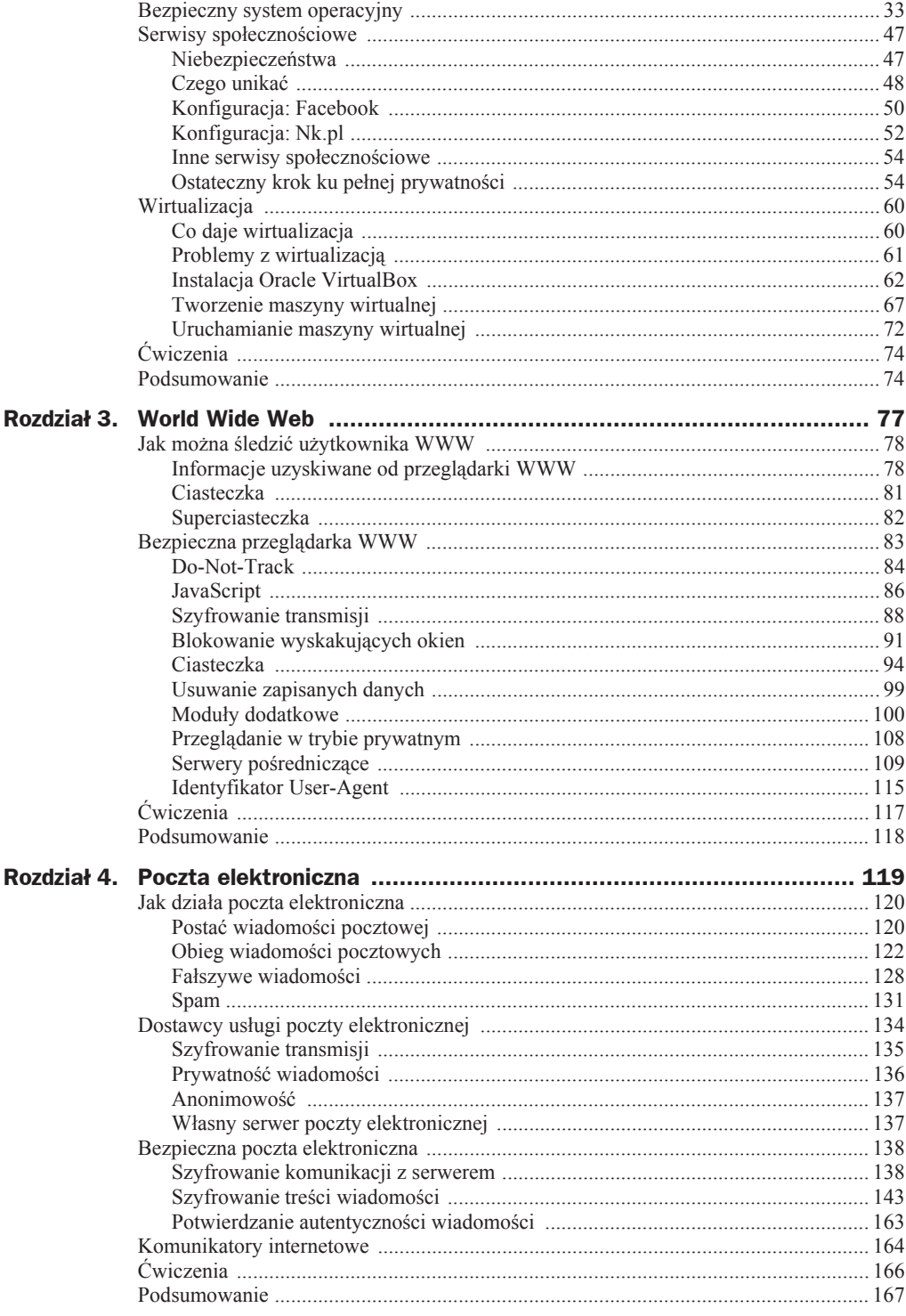

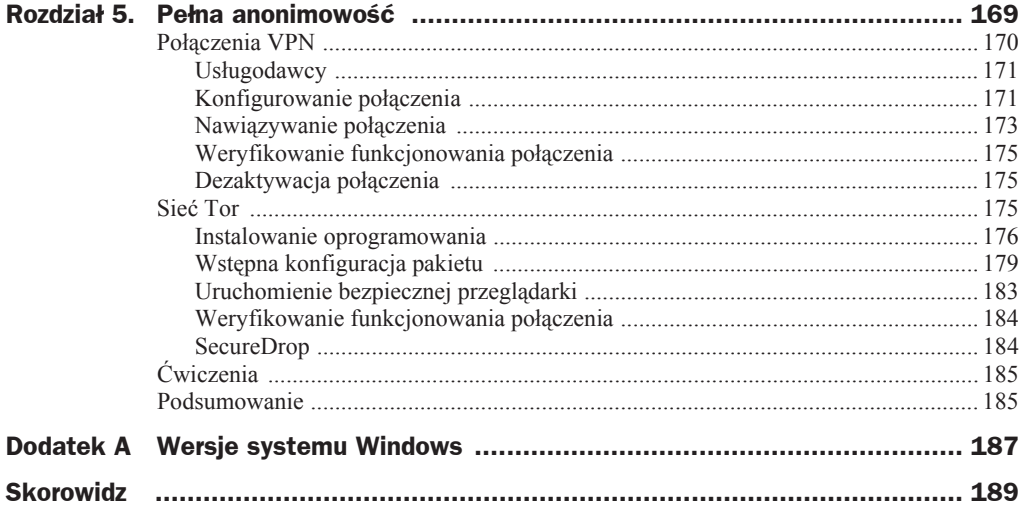

# Rozdział 2. Bezpieczeństwo i prywatność

Niezależnie od tego, czy chce się zapewnić sobie pewien poziom prywatności, czy też wedrować po Internecie całkowicie anonimowo, koniecznie należy zadbać o bezpieczeństwo tych podróży. Dopiero bezpieczne środowisko internetowe — takie, w którym konta usług wykorzystywanych przez użytkownika nie są narażone na włamanie i kradzież danych — pozwala zapewnić jakikolwiek poziom prywatności i anonimowości.

W tym rozdziale przedstawione zostaną już bardziej praktyczne zagadnienia związane z dbaniem o bezpieczeństwo komputera i systemu operacyjnego, zabezpieczaniem usług sieciowych oraz rozsądnym i uważnym korzystaniem z zasobów Internetu.

## Hasła

Hasła towarzyszą użytkownikom komputerów prawie od samego początku. Gdy tylko pojawiły się dane, do których dostęp nie powinien być powszechny, starano się uniemożliwić ich odczytanie i modyfikowanie przez stosowanie tajnych haseł. Z kolei gdy coraz szersze możliwości komputerów pozwoliły na korzystanie z nich przez więcej niż jednego użytkownika, a nawet kilku użytkowników jednocześnie, pojawiła się konieczność rozróżniania tożsamości użytkownika. W ten sposób powstały konta użytkowników, do których dowiązano stosowane już wcześniej hasła.

Hasło jest jednym z gorszych sposobów utrudnienia nieautoryzowanego dostępu do komputera, konta użytkownika lub zasobu. Przez lata eksperymentowano ze stosowaniem między innymi kluczy kryptograficznych oraz identyfikacji biometrycznej. Ta ostatnia metoda jest dość kontrowersyjna:

 Techniki rozpoznawania odcisków palców są maáo skuteczne w przypadku silnego zabrudzenia, zatłuszczenia lub uszkodzenia opuszków palców (na przykáad na skutek oparzenia lub otarcia). Czytniki linii papilarnych są co prawda czasem stosowane jako alternatywne metody uwierzytelniania,

jednak zazwyczaj towarzyszy im bardziej tradycyjne rozwiązanie (na przykáad kody cyfrowe lub hasła).

- Rozpoznawanie głosu z jednej strony może uniemożliwić prawidłową identyfikację użytkownika w przypadku choroby lub niedyspozycji, z drugiej zaś fałszywie zaakceptować dostęp niepowołanych osób o podobnym głosie. Urządzenia rozpoznające głos wymagają ponadto idealnych warunków pracy, bez hałasu tła.
- $\blacklozenge$  Identyfikację twarzy łatwo uniemożliwić diametralną zmianą fryzury, zarostem lub opatrunkiem. Niektóre systemy rozpoznające użytkowników po twarzy można też było śmiesznie łatwo oszukać, umieszczając przed kamerą odpowiednio ucharakteryzowanego manekina lub wręcz... zdjęcie danego użytkownika.
- $\blacklozenge$  Rozpoznawanie tęczówki jest podatne na zafałszowania wynikające ze stosowania okularów, soczewek kontaktowych oraz poddawania oka operacjom chirurgicznym.

Nieco lepszym rozwiązaniem są urządzenia, których obecność jest niezbędna do uzyskania dostępu<sup>1</sup>. Zawierają one generator kluczy kryptograficznych — jego idealna kopia znajduje się w systemie, do którego dostęp jest chroniony. Wprowadzenie (bezpośrednio lub pośrednio) właściwego w danej chwili klucza jest warunkiem uwierzytelnienia użytkownika. Utrudnia to znacznie włamanie osobom, które nie dysponują tym urządzeniem. Mimo to odkryte niedawno w całej rodzinie tokenów luki bezpieczeństwa umożliwiały włamywaczom przewidywanie sekwencji kluczy kryptograficznych i w efekcie unieruchamiały zabezpieczenia.

Wbrew pozorom zatem hasła, choć słabe pod względem bezpieczeństwa i bardzo podatne na ich utratę lub podsłuchanie, mają swoje zalety. Są tworem abstrakcyjnym, więc osoba pamiętająca hasło może go użyć w dowolnym miejscu i czasie. Nawet jeżeli ktoś nie ma fizycznej możliwości wprowadzenia hasła, może poprosić o to w krytycznej chwili zaufaną osobę. Hasła łatwo też przekazywać, na przykład w przypadku przenoszenia odpowiedzialności za serwery lub usługi sieciowe na inną osobę.

Istotne jest jednak, by tworzone hasła były jak najbardziej bezpieczne i jednocześnie jak najłatwiejsze do zapamiętania. Zapisanie hasła likwiduje bowiem jego podstawową zalete: obecność wyłącznie w pamięci jednej osoby.

### **Zapisywanie haseä w systemach informatycznych**

Wbrew pozorom bardzo niewiele systemów informatycznych zapisuje hasáa wprost, to znaczy w formie czytelnej dla człowieka. Taki sposób zapisywania umożliwiałby wykradanie haseł i ich bezpośrednie odczytywanie. W przypadku usług sieciowych dostępnych dla setek tysięcy użytkowników stanowiłoby to katastrofalne naruszenie ich bezpieczeństwa<sup>2</sup>.

l

<sup>&</sup>lt;sup>1</sup> Tak zwane tokeny.

<sup>2</sup> Nie oznacza to, że takie systemy nie istnieją. W historii bezpieczeństwa sieciowego występowały przypadki wycieku baz danych z hasłami użytkowników zapisanymi czystym tekstem, to znaczy w formie czytelnej bezpośrednio dla człowieka.

Typowo baza danych zawierająca informacje o kontach użytkowników przechowuje tak zwane skróty hasel<sup>3</sup>. Skrót jest wartością liczbową o szerokim zakresie<sup>4</sup>, uzyskiwaną za pomocą określonego algorytmu<sup>5</sup>. Cechą funkcji skrótu jest to, że jest nieodwracalna. Z jednej strony nie istnieją dwa różne hasła dające tę samą wartość skrótu<sup>6</sup>, jednak z drugiej nie jest technicznie możliwe odtworzenie hasła na podstawie samego skrótu, poza czasochłonnym zgadywaniem go<sup>7</sup>.

Stosowanie skrótów chroni nie tylko przed wykradzeniem oryginalnej postaci hasáa z bazy danych serwisu sieciowego, ale też zapobiega przesyłaniu go przez sieć. Podczas uwierzytelniania się w serwisie, wprowadzone przez użytkownika hasło jest przekształcane na skrót i dopiero w takiej formie przesyłane do serwerów obsługujących usługę. Jeżeli nawet przesyłane informacje zostaną podsłuchane i przechwycone, sam skrót — choć ułatwi nieuprawnione zalogowanie się do serwisu — nie zdradzi postaci hasła.

To samo hasło przekształcone tą samą funkcją skrótu w dwóch różnych serwisach sieciowych skutkowałoby pojawieniem się tego samego skrótu. W takim przypadku wykradnięcie skrótu z jednego serwisu ułatwiałoby włamywaczowi zalogowanie się w drugim serwisie. Z tego powodu skróty wylicza się nie na podstawie samego hasła, lecz hasła połączonego z tak zwaną solą<sup>8</sup>, czyli dowolnym fragmentem tekstu charakterystycznym dla danego serwisu. Sól, oprócz uniemożliwienia tak prostego włamania się na konta o tym samym haśle, może utrudniać odgadywanie najprostszych haseł użytkowników.

W Internecie znajduje się wiele serwisów umożliwiających eksperymentowanie z przekształcaniem dowolnych zbiorów lub fragmentów tekstu do postaci skrótów<sup>9</sup>. Na przykład hasło alamakota123 po przekształceniu na skrót MD5 i SHA-1 przyjmuje następujące postaci:

```
Hasło: alamakota1234
MD5: 9ED4ED328CE4568BCB2D5F6F96B177CA
SHA-1: D954006C1D1F9D4FE74D396426142B673B671B54
```
7 Patrz niżej, podpunkt dotyczący łamania haseł.

8 Ang. *salt*.

 3 Ang. *password hash*.

<sup>4</sup> Od kilkudziesięciu do kilkuset bitów. Na przykład algorytm MD5 generuje skróty o długości 128 b, a SHA-1 — o długości 160 b.

<sup>5</sup> Dawniej wykorzystywany był algorytm MD5 (ang. *Message Digest, version 5*). Ze względu na znane niedoskonałości tego algorytmu znacząco pogarszające jego bezpieczeństwo, obecnie najczęściej stosowany jest algorytm SHA-1 (ang. *Secure Hash Algorithm, version 1*). Coraz częściej mówi się też o stosowaniu innych algorytmów generowania skrótów haseł, na przykład SHA-2.

<sup>6</sup> W teorii. W praktyce możliwe jest wygenerowanie tak zwanej **wiadomości kolizyjnej**, to znaczy innego fragmentu tekstu (na przykáad hasáa), którego skrót jest taki sam jak tekstu oryginalnego. Jedną ze wspomnianych wcześniej niedoskonałości algorytmu MD5 jest właśnie względna łatwość generowania wiadomoĞci kolizyjnych.

<sup>9</sup> Przykładowo: http://onlinemd5.com/, jednak Autor nie może gwarantować, że po opublikowaniu książki wspomniana strona będzie nadal funkcjonowała i udostępniała tę funkcjonalność.

#### **ãamanie haseä**

W filmach hasła łamie się albo przez zgadywanie (przy czym bohater odgaduje właściwe hasło po kilku próbach), albo za pomocą programu, który przegląda kombinacje znaków, a na ekranie pojawiają się na zielono trafienia układające się w kompletne hasło. W praktyce żadna z tych metod nie ma szans zadziałać. Po pierwsze, hasło albo jest całkowicie poprawne, albo całkowicie niepoprawne i na pewno nie ma możliwości dowiedzenia się, że kilka pierwszych liter zostało już odgadniętych. Po drugie, każdy sensowny system po kilku pierwszych nieudanych próbach uwierzytelnienia się w systemie blokuje konto i powiadamia administratora.

Każda poważna próba łamania haseł odbywa się w trybie offline, to znaczy na podstawie wykradzionej bazy danych kont użytkowników zawierającej skróty haseł<sup>10</sup>. W takim przypadku włamywacz nie musi przejmować się mechanizmami monitorującymi błędy uwierzytelnienia ani systemami opóźniającymi kolejne próby zalogowania się do serwisu<sup>11</sup>. Może dokonać tylu prób, ile tylko chce, z maksymalną wydajnością oferowaną przez stosowane komputery $12$ .

Ogólnie rozpoznaje się trzy podstawowe techniki łamania haseł.

#### **Metoda brutalnej siäy**

Ta metoda polega na wypróbowywaniu wszystkich kombinacji znaków o coraz to większej długości. Gwarantuje to odgadnięcie hasła, jednak — na szczęście — jest bardzo czasochłonne. Przykładowe czasy odgadnięcia haseł o różnej długości z wykorzystaniem metody brutalnej siły przedstawia tabela 2.1. Należy jednak pamiętać, że czas áamania hasáa maleje wraz ze wzrostem mocy obliczeniowej komputerów i z roku na rok ta technika pozwala skutecznie łamać coraz dłuższe hasła.

Szybkość weryfikacji kolejnych kombinacji zależy też od nakładów finansowych poniesionych na łamanie hasła. Można przyjąć, że w przypadku skoordynowanego, dobrze finansowanego projektu tego typu czas łamania hasła skraca się tysiąckrotnie.

W związku z powyższym sensowny poziom bezpieczeństwa w aspekcie możliwości techniki brutalnej siły zapewniają hasła zbudowane co najmniej z małych i wielkich liter, o długości co najmniej 12 znaków. Niestety, łatwe do zapamiętania hasła spełniające te założenia mogą być podatne na atak metodą słownikową.

<sup>&</sup>lt;sup>10</sup> Niestety, takie bazy danych nagminnie krążą w Internecie. Część z nich jest dostępnych bez problemu w sieciach *peer-to-peer*, inne zaś są udostępniane przez grupy przestępcze za — względnie niewielką w sumie — opłatą.

 $11$  Większość serwisów internetowych celowo opóźnia kolejne próby uwierzytelnienia w przypadku podania błędnego hasła, by utrudnić i spowolnić włamania.

<sup>&</sup>lt;sup>12</sup> Masowego łamania haseł dokonuje się często w sposób rozproszony, korzystając albo z setek lub tysięcy komputerów, albo z silnych serwerów wyposażonych w uniwersalne moduły obliczeniowe GPGPU.

| Długość hasła:                                       | 4                         | 5                          | 6                     | 7                      | 8                    | 9                            | 10                   |
|------------------------------------------------------|---------------------------|----------------------------|-----------------------|------------------------|----------------------|------------------------------|----------------------|
| Same cyfry                                           | $\leq 1$ s                | $\leq$ 1 s                 | $<$ 10 s              | < 90 s                 | $< 17$ min           | kilka<br>godzin              | kilka<br>dni         |
| Same male litery <sup>13</sup>                       | kilka<br>sekund           | kilka<br>minut             | godzina               | jeden<br>dzień         | kilkana-<br>ście dni | kilkana-<br>ście<br>miesiecy | kilkana-<br>ście lat |
| Małe i wielkie<br>litery                             | kilka<br>minut            | godzina                    | kilka dni             | kilkadzie-<br>siat dni | kilkana-<br>ście lat | kilkaset<br>lat              |                      |
| Małe i wielkie<br>litery plus cyfry                  | kilka<br>minut            | kilka<br>godzin            | kilkana-<br>ście dni  | kilka<br>miesiecy      | kilkaset<br>lat      |                              |                      |
| Małe i wielkie<br>litery, cyfry<br>i znaki specjalne | kilkana-<br>ście<br>minut | kilkana-<br>ście<br>godzin | kilkadzie<br>siat dni | kilkana-<br>ście lat   | kilkaset<br>lat      |                              |                      |

**Tabela 2.1.** *Szacunkowe czasy áamania haseá metodą brutalnej siáy*

#### **Metoda säownikowa**

Ta metoda polega na sprawdzaniu poprawności haseł pobieranych z przygotowanej wczeĞniej bazy, tak zwanego **sáownika**14. Taki sáownik zawiera przede wszystkim wszystkie dotychczas odgadnięte hasła, ponieważ istnieje duże prawdopodobieństwo, ze inni użytkownicy zastosowali takie same, łatwe do zapamiętania lub wprowadzenia z klawiatury kombinacje znaków. Ponadto tego typu słowniki często uzupełnia się wyrazami ojczystego języka użytkownika, w szczególności imionami, nazwami miast, a nawet przekleństwami.

Korzystanie ze słownika znacząco zmniejsza nakład pracy potrzebnej do złamania hasła. Na przykład złamanie metodą brutalnej siły hasła o długości 10 znaków, składającego się wyłącznie z małych liter alfabetu łacińskiego, wymaga ponad 100 bilionów kolejno przeprowadzanych prób. W przypadku metody słownikowej hasło to może zostać odgadnięte po kilkudziesięciu tysiącach prób, oczywiście jeśli występowało ono w słowniku.

Tabela 2.2 przedstawia 25 haseł najczęściej stosowanych w 2013 roku. Powstała ona na bazie wykradzionych baz danych użytkowników anglojęzycznych i polskojęzycznych serwisów internetowych. Jak widać, wszystkie zamieszczone w tabeli hasła to albo łatwe do wprowadzenia sekwencje sąsiadujących na klawiaturze znaków, lub proste wyrazy (w szczególności imiona). Można być pewnym, że wszystkie one znajdują się wśród pierwszych pozycji wszystkich słowników haseł stosowanych w czasie włamaň. Z tego powodu absolutnie należy unikać stosowania haseł choćby podobnych do wymienionych.

<sup>&</sup>lt;sup>13</sup> Lub same wielkie litery.

Ang. *dictionary*.

| Pozycja        | Hasła użytkowników anglojęzycznych | Hasła użytkowników polskojęzycznych |
|----------------|------------------------------------|-------------------------------------|
| $\mathbf{1}$   | 123456                             | 123456                              |
| $\overline{2}$ | password                           | qwerty                              |
| 3              | 12345678                           | 12345                               |
| $\overline{4}$ | qwerty                             | polska                              |
| 5              | abc123                             | zaq12wsx                            |
| 6              | 123456789                          | 456                                 |
| 7              | 111111                             | 111111                              |
| $\,$ 8 $\,$    | 1234567                            | dupa                                |
| 9              | iloveyou                           | aaaaaa                              |
| 10             | adobe123                           | podrywacze                          |
| 11             | 123123                             | 123123                              |
| 12             | admin                              | legia                               |
| 13             | 1234567890                         | qwerty1                             |
| 14             | letmein                            | marcin                              |
| 15             | photoshop                          | 1234                                |
| 16             | 1234                               | qazwsx                              |
| 17             | monkey                             | mateusz                             |
| 18             | shadow                             | 123qwe                              |
| 19             | sunshine                           | maciek                              |
| 20             | 12345                              | michal                              |
| 21             | password1                          | widzew                              |
| 22             | princess                           | matrix                              |
| 23             | azerty                             | haslo                               |
| 24             | trustno1                           | master                              |
| 25             | 000000                             | misiek                              |

**Tabela 2.2.** 25 haseł najczęściej stosowanych w 2013 roku<sup>15</sup>

Bardziej rozbudowane pakiety oprogramowania służące do łamania haseł metodą słownikową pozwalają dodatkowo określić reguły modyfikacji zawartości słownika. Włamywacz może ustalić, że niektóre litery mają być zamieniane na konkretne symbole, wielkość znaków ma się zmieniać, a na początku lub końcu hasła mają być dodawane dodatkowe symbole lub cyfry. W ten sposób element słownika katastrofa może pozwolić włamywaczowi pokonać ustawione przez "sprytnego" użytkownika hasło K4t4str0f41: wystarczy, by przewidział reguły zamieniające literę a na cyfrę 4 i literę o na cyfrę 0, zmianę pierwszej litery wyrazu na wielką i dodawanie cyfry 1 na końcu wyrazu. Takie modyfikacje znacząco wydłużają czas łamania hasła, jednak wciąż jest on tysiące razy krótszy niż w przypadku metody brutalnej siły.

<sup>&</sup>lt;sup>15</sup> Źródła: hasła anglojęzyczne: *http://www.cbsnews.com/news/the-25-most-common-passwords-of-2013/*, hasła polskojęzyczne: http://bs.net.pl/artykuly-nie-tylko-dla-informatykow/najpopularniejsze-hasla-polakow.

#### **Metoda töczowych tablic**

W przypadku haseł przechowywanych w postaci skrótów, które są dostępne bezpo-Ğrednio dla wáamywacza, skuteczniejsza z punktu widzenia czasu przeszukiwania może być **metoda tęczowych tablic**<sup>16</sup>. W dużym skrócie: polega ona na wygenerowaniu tablicy, w której dla każdej możliwej wartości skrótu można znaleźć tekst, który doprowadził do powstania tej wartości.

Ponieważ jednak taka tablica miałaby wielki rozmiar, stosuje się pewną sztuczkę. Definiuje się dowolną funkcję (tak zwaną **funkcję redukującą**), która jest w stanie przekształcić wartość skrótu na nowe hasło<sup>17</sup> i wielokrotnie poddaje kolejne hasła na zmianę operacji wyznaczania wartoĞci skrótu oraz redukowania skrótu. W tablicy wyników (nazywanej właśnie **tęczową tablicą**) zapisuje się źródłowe hasło, ostateczną wartość skrótu oraz liczbę operacji, które doprowadziły do powstania tej wartości.

W czasie łamania hasła skróty poddaje się z kolei kolejnym operacjom redukcji, licząc na to, że w pewnym momencie uzyska się wartość zapamiętaną w tęczowej tablicy. Możliwe jest wtedy łatwe skojarzenie wartości skrótu z hasłem.

Metoda tęczowych tablic działa poprawnie jedynie przy przestrzeganiu dwóch ograniczeń:

- **a)** Budowa hasła musi być z góry znana. Tęczowa tablica musi być przygotowana dla haseł spełniających konkretne założenia, na przykład: wszystkie hasła o dáugoĞci do szeĞciu znaków, zbudowane wyáącznie z maáych liter alfabetu łacińskiego.
- **b)** Wartość skrótu nie może być wygenerowana z uwzględnieniem soli. Jeżeli serwis internetowy zapisuje hasła użytkowników z indywidualną solą, inną dla każdego konta, stosowanie metody tęczowych tablic będzie po prostu nieopłacalne.

#### **Zdobywanie haseä**

Nie zawsze hasło musi zostać złamane, by włamywacz mógł skorzystać z obcego konta użytkownika. Istnieją dwie podstawowe techniki pozwalające na uzyskanie hasła obcej osoby, bez konieczności poświęcania na to wielu godzin lub dni.

#### **Metoda psychologiczna**

**Metoda psychologiczna** polega na przekonaniu użytkownika, że powinien przekazać wszystkie swoje dane identyfikacyjne osobie trzeciej. Najczęstszym wytłumaczeniem potrzeby uzyskania czyjegoś hasła są problemy techniczne związane z kontem. Hasło uzyskuje się albo telefonicznie, podając się za pracownika działu obsługi klienta,

<sup>16</sup> 16 Ang. *rainbow tables*.

<sup>&</sup>lt;sup>17</sup> Nie oznacza to, że tak wygenerowane hasło odpowiada konkretnej wartości skrótu z punktu widzenia algorytmu funkcji skrótu.

działu IT lub działu pomocy technicznej, albo za pośrednictwem poczty elektronicznej lub strony WWW udających oficjalne środki komunikacji danej instytucji. Obecnie tego typu ataki są często przeprowadzane w stosunku do klientów bankowości elektronicznej, a uzasadnieniem potrzeby wprowadzenia hasła na żądanie jest na przykład rzekome zablokowanie konta na skutek wcześniej przeprowadzonych prób włamania.

Najlepszym zabezpieczeniem przed tego typu atakami jest edukacja użytkowników. Jest to szczególnie istotne w przypadku podróbek stron WWW instytucji (na przykáad banków), które dla mało doświadczonego użytkownika mogą być trudne lub niemożliwe do odróżnienia od oryginałów. Generalnie jednak poważnym sygnałem ostrzegawczym powinno być samo pytanie o hasło w sytuacji innej niż świadoma próba skorzystania z danej usługi podejmowana przez użytkownika.

#### **Podsäuch hasäa**

Za pomocą narzędzi służących rejestrowaniu naciskanych klawiszy (programy typu *key-logger*) możliwe jest przechwycenie (podsłuchanie) hasła wprowadzanego przez użytkownika<sup>18</sup>. Podsłuchane sekwencje klawiszy są następnie przesyłane przez sieć do włamywacza lub odczytywane przez niego bezpośrednio w późniejszym terminie.

Użytkownik nie jest w żaden sposób powiadamiany o podsłuchu, a fakt istnienia programu szpiegującego na komputerze może umknąć uwadze nawet doświadczonych administratorów. Programy tego typu najczęściej też nie są wykrywane przez pakiety antywirusowe, są bowiem pisane na zamówienie i używane na ograniczonej liczbie komputerów.

Najlepszym sposobem zabezpieczenia się przed tego typu atakiem jest stosowanie bezpiecznego środowiska programowego<sup>19</sup>. Bezwzględnie należy unikać wprowadzania jakichkolwiek danych wrażliwych (a szczególnie haseł) na komputerach, których bezpieczeństwa nie jesteśmy pewni: komputerach służbowych, należących do znajomych, znajdujących się w miejscach publicznych.

#### **Bezpieczeþstwo hasäa**

Aby zapewnić sensowny poziom bezpieczeństwa hasła, należy:

- **a)** Stosować hasło:
	- $\triangleleft$  dłuższe niż 10 znaków;
	- $\bullet$  składające się co najmniej z małych i wielkich liter, a najlepiej również z cyfr i znaków specjalnych;
	- $\bullet$  niebędące prostą sekwencją liter leżących blisko siebie na klawiaturze;

<sup>18</sup> I przy okazji wielu innych informacji, które nie są zapisywane lub przesyáane w postaci jawnej.

<sup>&</sup>lt;sup>19</sup> Techniki umożliwiające zwiększenie poziomu bezpieczeństwa środowiska programowego są opisane w dalszej części tego rozdziału.

- $\bullet$  niebędące wyrazem jakiegokolwiek języka (również z uwzględnieniem prostych, mechanicznych przekształceń wyrazów).
- **b)** Nigdy nie przekazywać nikomu hasła, nawet w sytuacjach, które wydają nam się uzasadnione.
- **c**) Nigdy nie narażać hasła na podsłuchanie, czy to za pomocą oprogramowania typu *key-logger*, czy też podczas przesyłania siecią teleinformatyczną.

#### **Tworzenie bezpiecznych haseä**

Istnieje wiele technik tworzenia bezpiecznych haseł. Należy przy tym podkreślić, że sformułowanie "bezpieczne hasło" jest nieco mylące, gdyż nie istnieją całkowicie bezpieczne hasła. Opisane poniżej wybrane techniki pozwalają wymyślić hasła, które są znacznie trudniejsze, jednak nie niemożliwe do złamania.

#### **Technika haseä losowych**

Najdoskonalsza z technik, jednak najtrudniejsza w użyciu. Tworzone hasło składa się z caákowicie losowo dobranych liter, cyfr i symboli specjalnych. Najlepiej jest, gdy losowania dokonuje komputer, gdyż ludzie — mimo najlepszych chęci — słabo radzą sobie z generowaniem ciągów losowych i często starają się je przesadnie zróżnicować.

Złamanie hasła losowego jest możliwe przede wszystkim za pomocą metody brutalnej siły. Przy założeniu, że hasło takie będzie miało co najmniej 15 znaków długości, jego odtworzenie — przy obecnym stanie techniki — będzie niemożliwe w skończonym czasie.

Oczywistą wadą haseł losowych jest praktyczny brak możliwości ich zapamiętania. Z kolei zapisanie hasła w wielu przypadkach całkowicie przeczy idei zabezpieczenia dostępu do pewnych zasobów. Ta technika jest jednak stosowana czasem w połączeniu z **bankami haseá** — programami, które przechowują w zaszyfrowanej postaci dane uwierzytelniające w serwisach internetowych i automatycznie wpisują je w odpowiednie pola formularzy logowania się użytkownika. Łączy to wysoki poziom bezpieczeństwa haseł losowych z brakiem konsekwencji wycieku hasła do jednego z używanych serwisów (ponieważ w każdym z nich stosowane jest unikatowe hasło), nie zmniejszając komfortu użytkownika $^{20}$ .

Przykładowe hasło losowe: kD7, aUzgfh2 1+A

#### **Technika pierwszych znaków**

Sposobem uzyskania łatwego do zapamiętania, a zarazem względnie losowego ciągu znaków, jest użycie pierwszej litery każdego kolejnego wyrazu długiego zdania lub całego fragmentu tekstu. Na przykład na podstawie fragmentu:

*Z matki obcej, krew jego dawne bohatery,*

*A imiĊ jego czterdzieĞci i cztery.*

 $20\,$ Oczywiście wymaga to stosowania bezpiecznego, wiarygodnego programu banku haseł. Źle zaimplementowany bank haseł sam w sobie może zagrozić bezpieczeństwu, ułatwiając wyciek wszystkich danych uwierzytelniających danego użytkownika.

można utworzyć hasło:

Zmo,kjdb,Aij40i4.

mające długość 17 znaków i zawierające małe i wielkie litery oraz cyfry i znaki specjalne. Takie hasło jest bardzo trudne do złamania, lecz można je zapamiętać.

Można stosować odmiany tej techniki lepiej przystosowane do pamiętanego fragmentu tekstu, używając na przykład dwóch pierwszych znaków każdego wyrazu lub ostatniego znaku każdego wyrazu.

#### **Technika caäych zdaþ**

Rozwinięciem poprzedniej techniki jest stosowanie jako hasła całego, łatwego do zapamiętania zdania. Na przykład, poprawnym hasłem będzie SzlaDzieweczkaDoLaseczka DoZielonego. Co prawda zawiera ono tylko małe i wielkie litery alfabetu łacińskiego, jednak jego długość (35 znaków) w zasadzie wyklucza ataki metodą brutalnej siły. To hasło jest też bardzo trudne do złamania metodą słownikową, gdyż zawiera sześć połączonych elementów słownika. Ze względu na długość trudno również oczekiwać, by poddało się ono atakowi metodą tęczowych tablic.

Ten sposób tworzenia haseł ma jednak dwie podstawowe wady:

- a) Niektóre systemy informatyczne nie dopuszczają bardzo długich haseł<sup>21</sup>. Stosowanie opisanej techniki ma sens jedynie w przypadku, gdy hasło składa się co najmniej z czterech lub pięciu wyrazów i 20 znaków.
- **b)** Wpisanie tak długiego hasła zajmuje dużo czasu, zmniejszając produktywność i zwiększając prawdopodobieństwo, że ktoś podglądnie hasło w czasie jego wprowadzania.

#### **Bezpieczne stosowanie haseä**

Nawet jeżeli hasło jest trudne do złamania, jego stopień skomplikowania staje się bezwartościowy, jeżeli dobrowolnie lub na skutek pomyłki przekażemy je innej osobie. Należy zatem stosować następujące zasady bezpieczeństwa:

- $\blacklozenge$  nie wolno zapisywać haseł w postaci jawnej<sup>22</sup>;
- ◆ nie wolno przekazywać haseł nikomu, nawet osobom teoretycznie do tego uprawnionym (dział techniczny, szefostwo<sup>23</sup>);

<sup>21</sup> 21 Niechlubnym przykáadem są tutaj niektóre usáugi internetowe firmy Microsoft, narzucające limit długości hasła wynoszący 16 znaków.

 $22$  W zasadzie jedynym odstępstwem od reguły niezapisywania haseł jest ich przechowywanie w programach typu bank hasel.

 $23$  W każdym systemie informatycznym istnieje możliwość utworzenia hierarchii praw dostępu, dającej szefostwu wgląd w używane zasoby bez konieczności znajomości hasła pracownika. Nawet w przypadku kończenia stosunku pracy dział IT ma możliwość skasowania haseł i ustawienia ich od nowa, bez znajomoĞci dotychczasowych. Jedynie w przypadku kont funkcyjnych (a nie indywidualnych) przyjęło się — choć jedynie z wygody — przekazywać hasła administracyjne do urządzeń i serwerów nowym pracownikom na danym stanowisku.

# Skorowidz

#### A

adres  $IP<sub>10</sub>$ komputera, 11 niepubliczny, 11 prywatny, 10 publiczny stały, 10 publiczny zmienny, 11 routera, 11 MAC, 14 pocztowy, 127 algorytm MD5, 25 SHA-1, 25 analiza adresu pocztowego, 127 anonimowość, 8, 12, 22, 169 anonimowe wiadomoĞci pocztowe, 129, 130 wysyáanie poczty, 137 atak zero-day, 34 autentycznoĞü strony WWW, 90 wiadomości, 163 automatyczne aktualizacje, 35

#### B

banki hasel, 31 bezpieczeństwo, 23, 74 hasła, 30 informatyczne, 20 komputera, 16 poczty elektronicznej, 138 przeglądarki WWW, 83, 183 systemu operacyjnego, 33 bezpieczne stosowanie haseł, 32 biblioteka TLS, 89 big data, 18 blokowanie ruchu sieciowego, 41 wyskakujących okienek, 91–94 błąd Heartbleed, 13

#### C

cechy komunikacji internetowej, 165 poczty elektronicznej, 165 certyfikat strony, 90 unieważniający, 157, 158 ciasteczko, cookie, 81, 94 cyber-bullying, 119 czasy łamania haseł, 27

#### D

dane formularzy, 100 konta użytkownika, 57 ochrony przed Ğledzeniem, 100 osobowe, 7 uwierzytelniające, 174 witryn, 100 darmowe serwery pośredniczące, 113 dezaktywacja poáączenia VPN, 175 DNS, Domain Name System, 111, 120 dodatek, 100 Do-Not-Track, 84 dostawa bezpoĞrednia, 124 typowa, 125 wieloetapowa, 126 dostawcy usługi poczty elektronicznej, 134 dostęp do sieci bezprzewodowych, 14 przez klienta poczty, 139 dynamiczne tworzenie obrazów, 80 dziaáanie Internetu, 9 poczty elektronicznej, 120 serwera poĞredniczącego, 13 , 112 zapory, 41

#### E

Enigmail, 150 certyfikat unieważniający, 157 klucze, 156 konfiguracja zaawansowana, 155 odczytywanie zaszyfrowanej wiadomości, 161 wybór kont, 153 wybór trybu pracy, 152, 154 wybór trybu uzupełniania wiadomości, 154 wysyáanie zaszyfrowanej wiadomości, 159 zakończenie konfiguracji, 159 etapy przesyłania wiadomości, 136 śledzenia, 15

#### F

fałszywe wiadomości, 128 firewall, 37 FTP, File Transfer Protocol, 12

#### G

generator kluczy kryptograficznych, 24 GPG, 144

#### H

hasło, 23, 100 bezpieczeństwo, 30 bezpieczne stosowanie, 32 klucza prywatnego, 156 łamanie, 26 zapisywanie, 24 zdobywanie, 29 historia pobierania, 100

#### I

identyfikator User-Agent, 115 identyfikowanie przeglądarki, 116 użytkowników, 10, 11, 80 IMAP, Internet Message Access Protocol, 12, 123 importowanie klucza publicznego, 163 informacie identyfikujące stronę, 89 o adresie sieciowym, 113 o module dodatkowym, 104 o przeglądaniu, 99 o użytkowniku, 47 od przeglądarki, 78, 80 przechowywane przez strony, 98 infrastruktura internetowa, 16 instalacja Enigmail, 150 GPG, 144–150 Oracle VirtualBox, 62 komunikat systemu UAC, 66 opcje, 64, 65 pakiety dystrybucyjne, 62 plansza powitalna, 63 poáączenie sieciowe, 65 potwierdzenie, 67 zakończenie, 67 Tor, 176–179 instytucja uwierzytelniająca certyfikat, 139 instytucje rządowe, 19 interfejs sieciowy, 37 intranet, 10 IP, Internet Protocol, 10

#### J

język HTML5, 80 JavaScript, 86

#### K

kategorie bezpieczeństwa stron, 87 klient, 78 klient poczty elektronicznej, 139 klucz prywatny, 143 publiczny, 143, 163 klucze kryptograficzne, 24 komputer osobisty, 15 komunikacja SecureDrop, 184

komunikat systemu UAC, 66 komunikatory internetowe, 164 konfiguracja Facebook, 50 bezpieczeństwa strefy, 88 interfejsu sieciowego, 38 konta pocztowego, 134, 141, 142 maszyny wirtualnej, 72 modułu Enigmail, 152, 155, 159 Nk.pl, 52 połączeń internetowych, 111 prywatności, 53, 95 serwera IMAP, 141 serwera SMTP, 142 Tor, 179 instalowania aktualizacji, 36 poáączenia VPN, 171

#### L

LAN, 10 likwidacja konta, 54 lista darmowych serwerów poĞredniczących, 114 modułów, 105 ochrony przed Ğledzeniem, 107 usług, 44 luki zero-day, 34

#### ã

łamanie haseł. 26 metoda brutalnej siły, 26 metoda słownikowa, 27 metoda tęczowych tablic, 29 łącze internetowe, 16

#### M

maskarada, 10 maszyna wirtualna, 16, 60, 67 dysk twardy, 69 format zapisu, 70 napęd optyczny, 73 pamięć operacyjna, 69 pojemność dysku, 71 sposób przyrastania zbioru, 70 uruchamianie, 72 ustawienia, 72 mechanizm Do-Not-Track, 84 metainformacje, 120 metoda brutalnej siły, 26 psychologiczna, 29 słownikowa, 27 tęczowych tablic, 29 uwierzytelnienia, 142 moduł

Enigmail, 150 zarządzania usługami, 44 moduły dodatkowe przeglądarki, 100 Mozilla Thunderbird, 139, 150

#### N

nagłówek Accept-Language, 78 User-Agent, 79 narzędzie, Patrz program NAT, Network Address Translation, 10 nawiązywanie poáączenia z Tor, 180 VPN, 173

#### O

obce prywatne sieci bezprzewodowe, 14 obieg wiadomoĞci pocztowych, 122 odbieranie klucza publicznego, 163 odcięcie od usługi, 37 odciski palców, 23 odczytywanie zaszyfrowanej wiadomości, 161 odłączanie usług sieciowych, 37 ograniczenia áącza sieciowego, 14 okna wyskakujące, 91–94 okno panelu sterowania, 40 przeglądarki Tor, 183 tekstowej konsoli systemu, 127 trybu prywatnego, 110 Usługi, 44 zarządzania dodatkami, 101, 102 opcje internetowe, 97 konta pocztowego, 133 prywatności, 92 organizacje przestępcze, 19 ostrzeżenie systemu UAC, 145 otwarty tekst, 135

#### P

pakiety, 9 panel narzędzi programistycznych, 115 sterowania, 40 sterowania oprogramowania, 43 ustawień emulacji, 115 parametry serwera poĞredniczącego, 181 password hash, 25 PGP, 144 pliki cookie, 100, Patrz także ciasteczko

pobieranie danych konta, 57 poczta elektroniczna, 119 anonimowość, 137 bezpieczeństwo, 138 dostawcy usługi, 134 dostęp przez WWW, 138 potwierdzanie autentycznoĞci, 163 prywatność wiadomości, 136 przychodząca, 141 szyfrowanie komunikacji, 138 szyfrowanie transmisji, 135 szyfrowanie treści, 143 własny serwer, 137 wychodząca, 142 podpis elektroniczny, 154 podsłuchiwanie hasła, 30 transmisji sieciowej, 15 pojemność dysku wirtualnego, 71 połączenia nieszyfrowane, 140 VPN, 170, 173 POP3, Post Office Protocol v.3, 12, 123 pop-under, 91 pop-up, 91 port 110, 140 143, 140 993, 140 995, 140 potwierdzanie autentyczności wiadomości, 163 powiadomienie o gromadzeniu danych, 56 poziom anonimowości, 16 likwidacji konta, 55 profilowanie oferty reklamowej, 7 program GnuPG, 144 GPG, 144 Mozilla Thunderbird, 139, 150 PGP, 12 VirtualBox, 62 VMware Workstation, 60 programy typu key-logger, 30 protokoły sieciowe, 12 protokóá FTP, 12 HTTP, 12, 81 HTTPS, 94 IMAP, 12 POP3, 12 SMTP, 12 SOCKS5, 13 prywatność, 21, 23, 54, 74 prywatność wiadomości, 136 przeglądanie InPrivate, 109 przeglądarka Tor, 183

przeglądarka WWW, 78, 83 bezpieczeństwo, 83 blokowanie wyskakujących okien, 91–94 ciasteczka, 94 Do-Not-Track, 84 identyfikator User-Agent, 115 JavaScript, 86 moduły dodatkowe, 100 opcje internetowe, 97 opcje prywatnoĞci, 92 szyfrowanie transmisji, 88 tryb prywatny, 108 ustawienia połączeń internetowych, 111 ustawienia prywatności, 95 usuwanie danych, 99 usuwanie historii, 99 pule adresów IP, 10 punkty hot-spot, 14

#### R

reguły tymczasowego przechowywania danych, 98 reklama, 77 reklamodawcy, 18 rodzaje ataków, 15 routery, 10 routing cebulowy, 175 rozpoznawanie głosu, 24 odcisków palców, 23 tęczówki, 24 twarzy, 24

#### S

SecureDrop, 184 Sender Policy Framework, 126 serwer, 78 DNS, 111 docelowy, 17 dostępowy VPN, 169 HTTP, 81 nadawcy, 125 odbiorcy, 125 poĞredniczący, proxy, 13, 109, 169 SMTP, 128 typu botnet, 41 serwisy społecznościowe, 47 Facebook, 50 Google+, 119 likwidacja konta, 54 niebezpieczeństwa, 47 Nk.pl, 52 wyciek informacji, 48, 54

sieci anonimizujące, 14, 170 bezprzewodowe prywatne, 14 publiczne, 14 komutowane, 9 pakietowe, 9 peer-to-peer, 26 prywatne, 39 publiczne, 39 wewnętrzne, 10 sieć LAN, 10 Tor, 175 skróty haseł, 25 skrypty JavaScript, 79 skrzynka pocztowa, 125 słownik, dictionary, 27 SMTP, Simple Mail Transfer Protocol, 12, 120–123 sól, salt, 25 spam, 131 SSL, Secure Sockets Layer, 89 stalkerzy, 17 stan zapory sieciowej, 39, 40 STARTTLS, 140 superciasteczka, 82 system operacyjny automatyczne aktualizacje, 35 bezpieczeństwo, 33 usuwanie oprogramowania, 42 wyłaczanie usług, 43 zabezpieczanie poáączenia, 37 pocztowy WWW, 139 SecureDrop, 185 Sender Policy Framework, 123 UAC, 145 szyfrowana sieć anonimizująca, 14 szyfrowanie, 135 danych, 144 komunikacji, 138 poáączenia, 12, 139 transmisji, 88, 135 wiadomoĞci pocztowych, 143, 150 zaáączników, 161

#### ć

śledzenie użytkownika administratorzy serwera, 17 analiza ruchu sieciowego, 16 bezpieczeństwo komputera, 16 ciekawscy, 17 instytucje rządowe, 17, 19 łącze internetowe, 16 monitorowanie komputera, 15 organizacje przestępcze, 17, 19 reklamodawcy, 18 WWW, 78

#### T

technika całych zdań, 32 hasel losowych, 31 pierwszych znaków, 31 teczowa tablica, 29 tłumaczenie nazwy serwera na adres IP, 128 tokeny, 24 Tor bezpieczna przeglądarka, 183 cenzurowanie, 182 instalacja, 176 nawiązywanie poáączenia, 180 obejĞcie blokady, 182 SecureDrop, 184 serwer pośredniczący, 181 weryfikowanie adresu sieciowego, 184 wstępna konfiguracja, 179 zapora sieciowa, 181 trasowanie cebulowe, 175 tryb prywatny, 108 tworzenie bezpiecznych haseł, 31 certyfikatu unieważniającego, 159 maszyny wirtualnej, 67 pary kluczy, 156 poáączenia VPN, 172 tymczasowe pliki internetowe, 99

#### U

uruchamianie bezpiecznej przeglądarki, 183 maszyny wirtualnej, 72 usługa, 43 SPF, 138 WWW, 77 usługi sieciowe, 37 ustawienia, *Patrz* konfiguracja usuwanie danych z przeglądarki, 99 historii przeglądania, 99 konta Facebook, 57 konta Nk.pl, 59 oprogramowania, 42 uwierzytelnienie użytkownika, 81

#### V

VirtualBox, 62 VirtualBox Host-Only Networking, 63 VirtualBox Python 2.x Support, 63 VirtualBox USB Support, 63 VPN, Virtual Private Network, 169 dane uwierzytelniające, 174 dezaktywacja poáączenia, 175 konfigurowanie poáączenia, 171 nawiązywanie poáączenia, 173 weryfikowanie poáączenia, 175

#### W

wady wirtualizacji, 61 wdzwanianie, 170 wersje systemu Windows, 187 weryfikowanie adresu sieciowego, 175, 184 węzły wyjściowe, 176 whistleblower, 9 whistleblowing, 119 wiadomości pocztowe, 121 anonimowe, 130 dostawa bezpośrednia, 124 dostawa typowa, 125 dostawa wieloetapowa, 126 fałszywe, 128 obszar nagłówków, 120 obszar treści, 121 protokoły, 122 pusty wiersz, 121 spam, 131 załacznik, 132 wiadomość kolizyjna, 25 Windows, 187 wirtualizacja, 60 guest, 61 host, 61 Oracle VirtualBox, 62 wady, 61 zalety, 61 wirtualny dysk twardy, 69 napęd optyczny, 73 wirus, 15 wáasny serwer poczty elektronicznej, 137

właściwości usługi, 46 właczanie szyfrowania wiadomości, 160 trybu prywatnego, 109 wtyczka, 100 WWW, World Wide Web, 77 wybór identyfikatora przeglądarki, 116 przeglądarki internetowej, 16 systemu operacyjnego, 16 wyciek informacji, 48, 54 wyáączanie usług, 37, 43–46 zapory systemu, 41 wysyáanie zaszyfrowanej wiadomości, 159

#### Z

zabezpieczanie poáączenia sieciowego, 37 systemu operacyjnego, 34 zadania związane z kontem, 59 zalety wirtualizacji, 61 zaáącznik, 132 zaáącznik z kluczem publicznym, 163 zapisywanie haseł, 24 zapora sieciowa, 37, 39, 40 zarządzanie akceleratorami, 106 dostawcami wyszukiwania, 105 listami ochrony przed Ğledzeniem, 107 moduáami, 103 usługami, 44 zasady szyfrowania zaáączników, 161 zbędne oprogramowanie, 42 usługi, 43 zdobywanie haseł, 29

#### Z

żądanie serwera HTTP, 81

# PROGRAM PARTNERSKI

GRUPY WYDAWNICZEJ HELION

1. ZAREJESTRUJ SIĘ 2. PREZENTUJ KSIĄŻKI **3. ZBIERAJ PROWIZJE** 

Zmień swoją stronę WWW w działający bankomat!

## Dowiedz się więcej i dołącz już dzisiaj! http://program-partnerski.helion.pl

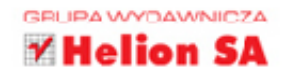

**Problem ochrony danych osobowych** we współczesnym świecie staje się coraz bardziej palący. Dotyczy to także - a może przede wszystkim - Internetu. Zawodne systemy weryfikacji danych w połaczeniu z olbrzymimi możliwościami nielegalnego ich gromadzenia i wykorzystywania sprawiają, że każdy z nas może paść ofiarą cyberprzestępców, a przynajmniej codziennie irytować sie z powodu nachalnych spersonalizowanych reklam, zalewu sprofilowanego spamu czy innych sygnałów świadczących o tym, że ktoś zbiera nasze dane i próbuje manipulować nami za ich pomocą.

Jeśli chcesz uwolnić się od oglądania czegoś, co atakuje Cię przy każdym otwarciu przeglądarki internetowej, marzysz o tym, by uniknąć natrętnych e-maili od obcych nadawców, które w dodatku wyglądają jak wiadomości od kumpla, i potrzebujesz odrobiny luzu w wirtualnym świecie - ta książka Ci pomoże. Dowiesz się z niej, jak skonfigurować przeglądarkę, by nie zbierała wiadomości o Tobie, i jak korzystać z zaawansowanych systemów ochrony prywatności, takich jak Tor. Zrozumiesz, jak działają internetowi szpiedzy, i nauczysz się ich unikać. Odkryjesz, jak dbać o zawartość swojej poczty i zabezpieczać się przed spamerami. Dla własnego bezpieczeństwa - sprawdź, jak to działa!

- Co to znaczy być anonimowym w sieci?
- Komu może zależeć na śledzeniu użytkownika?
- Techniki zapewnienia bezpieczeństwa wpływającego na anonimowość
- I Jak można śledzić i analizować ruch osoby oglądającej strony WWW?
- Co to sa ciasteczka i superciasteczka?
- Likwidacja reklam na stronach WWW
- Konfigurowanie przeglądarki WWW pod katem anonimowości
- Czy można nadać fałszywą wiadomość e-mail?
- I Jakie informacje są zawarte w wiadomości e-mail?
- I Jak spam pocztowy może naruszać anonimowość i prywatność
- Serwery proxy i VPN: sposób działania, konfiguracja, poziom anonimowości i bezpieczeństwa
- System Tor: sposób działania, sprawdzanie poziomu anonimowości

### Zabezpiecz się przed nieproszonymi gośćmi z Internetu!

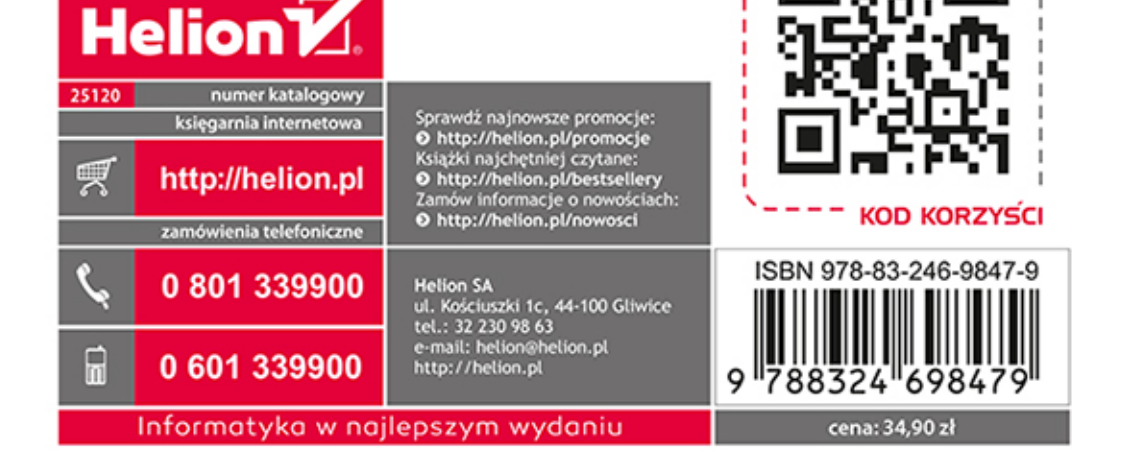

sięgnij po WIĘCEJ